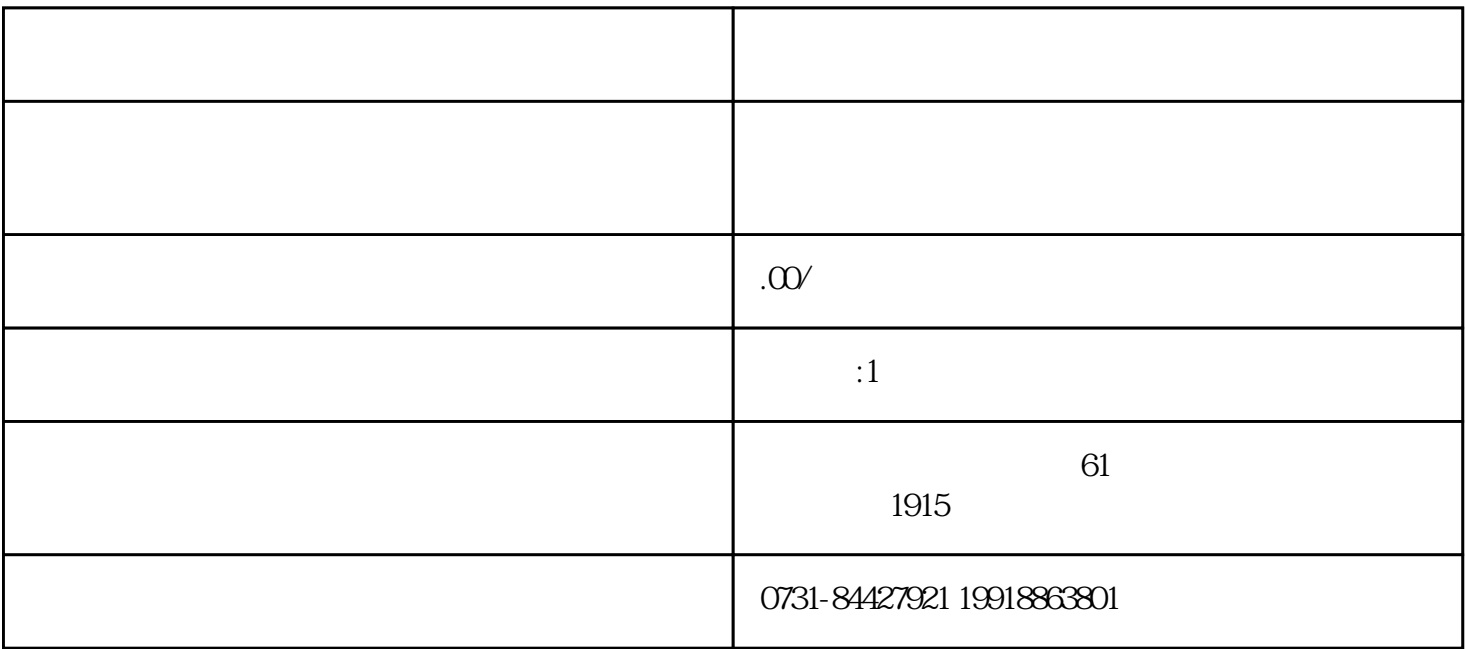

- 1.
- $2$
- 
- $3.$
- 
- $4.$
- 
- $1$
- $2$
- $3$

 $1$ 

 $2<sub>l</sub>$ 

 $3\,$